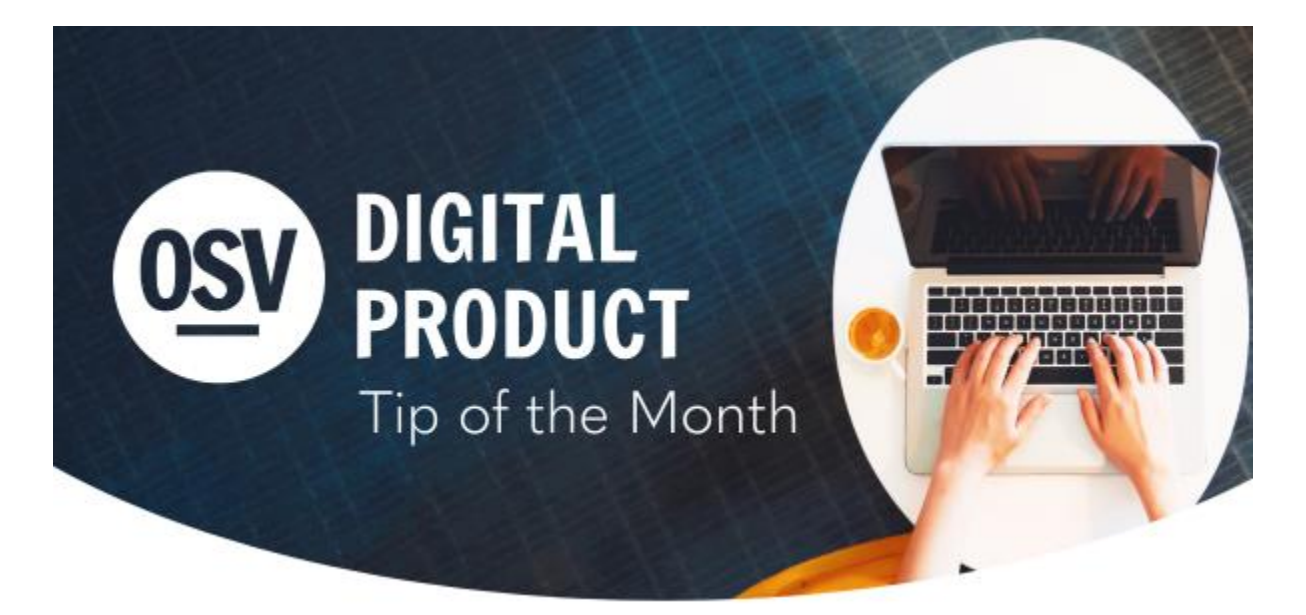

#### **[en Espa](https://reply.osv.com/OSV-spanish-Tip-FEB24?utm_campaign=OSV_OLGTIP_FEB24&utm_medium=email&utm_source=Eloqua&elqTrackId=3A241A933286A748C12DC2A99661E9BC&elq=e845f7b15ccd473bb15e5326ab4cd5cb&elqaid=8816&elqat=1&elqCampaignId=7124)ñol**

## **ACH Processing Fee Offset**

In addition to the credit card processing fee offset, you now have the ability to offer donors the option of increasing their donation to help offset the ACH processing fees!

**[Learn How To Enable This Setting](http://app.response.osv.com/e/er?utm_campaign=OSV_OLGTIP_FEB24&utm_medium=email&utm_source=Eloqua&s=1200496476&lid=13037&elqTrackId=59875748152AC0C3D9C807DB4E58CEB8&elq=e845f7b15ccd473bb15e5326ab4cd5cb&elqaid=8816&elqat=1)**

## **Custom Fields**

The Custom Fields feature is now available to all customers. It is the first feature in our new Data Tools module, designed to help you better manage your data.

With Custom Fields, you can create unique data points for Directory Families and Members to gather information specific to your organizational needs. There are several field types to choose from, including text, number, date, and choice fields, giving you the flexibility you need to track the data you want.

You can include the custom fields in your online registration form. And this data is available in reports and exports.

**[Learn More About Custom Fields](http://app.response.osv.com/e/er?utm_campaign=OSV_OLGTIP_FEB24&utm_medium=email&utm_source=Eloqua&s=1200496476&lid=12898&elqTrackId=52F0718A435F2C0C3DFD69584938E8AC&elq=e845f7b15ccd473bb15e5326ab4cd5cb&elqaid=8816&elqat=1)**

# **Address Verification**

### *\*\*Please be sure to verify changes when these appear in the HUB.\*\**

To help keep your mailing lists updated, the Total Address Quality (TAQ) system reviews your mailing lists against United States Postal Service (USPS) information each day and automatically makes applicable updates to addresses in your list. The system displays a notification of all address change records received from the United States Post Office on the Directory dashboard for your review.

**[Learn How To Verify These Changes](http://app.response.osv.com/e/er?utm_campaign=OSV_OLGTIP_FEB24&utm_medium=email&utm_source=Eloqua&s=1200496476&lid=13036&elqTrackId=0EE6EDEAE82D83D423A7F488F20AD2C9&elq=e845f7b15ccd473bb15e5326ab4cd5cb&elqaid=8816&elqat=1)**

## **Fund General Ledger Credit And Debit Account Numbers**

To give you greater flexibility in setting up your funds and facilitate accounting exports, you can now set a customized credit account number and debit account number for each fund. The account numbers can be found in the General Ledger Numbers area of each fund.

**[Learn More](http://app.response.osv.com/e/er?utm_campaign=OSV_OLGTIP_FEB24&utm_medium=email&utm_source=Eloqua&s=1200496476&lid=13034&elqTrackId=23AD625AEAF68001D582EC764C856D02&elq=e845f7b15ccd473bb15e5326ab4cd5cb&elqaid=8816&elqat=1)**

## **Need Help?**

- OSV Tech Support is available to help you with any of these tips or other questions as they arise.
- Did you know that we have a Knowledge Base built into the OSV Hub? You can access articles, step-by-step instructions, videos, and FAQs.

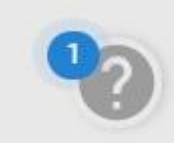

# **Archived Tip of the Month**

Did you miss a Tip of the Month email? Check out the new archive to view previous tips and links!

**[Tip of the Month archive](http://app.response.osv.com/e/er?utm_campaign=OSV_OLGTIP_FEB24&utm_medium=email&utm_source=Eloqua&s=1200496476&lid=12294&elqTrackId=67B50CF9AD78CE1650EE1A893F131B3E&elq=e845f7b15ccd473bb15e5326ab4cd5cb&elqaid=8816&elqat=1)**

## **Release Notes**

Get more information on newly released features to better serve your organization.

**[Release Notes](http://app.response.osv.com/e/er?utm_campaign=OSV_OLGTIP_FEB24&utm_medium=email&utm_source=Eloqua&s=1200496476&lid=12899&elqTrackId=7777CE65A7B7AF9712AA39C9C0FE66FB&elq=e845f7b15ccd473bb15e5326ab4cd5cb&elqaid=8816&elqat=1)**